# *Estructuras de control condicionales*

Por defecto, las instrucciones de un programa se ejecutan secuencialmente:

El orden secuencial de ejecución no altera el flujo de control del programa respecto al orden de escritura de las instrucciones.

Sin embargo, al describir la resolución de un problema, es normal que tengamos que tener en cuenta condiciones que influyen sobre la secuencia de pasos que hay que dar para resolver el problema:

Según se cumplan o no determinadas condiciones, la secuencia de pasos involucrada en la realización de una tarea será diferente

Las estructuras de control condicionales o selectivas nos permiten decidir qué ejecutar y qué no en un programa.

*Ejemplo típico* Realizar una división sólo si el divisor es distinto de cero.

## *La estructura de control condicional* **if**

La sentencia if nos permite elegir si se ejecuta o no un bloque de instrucciones.

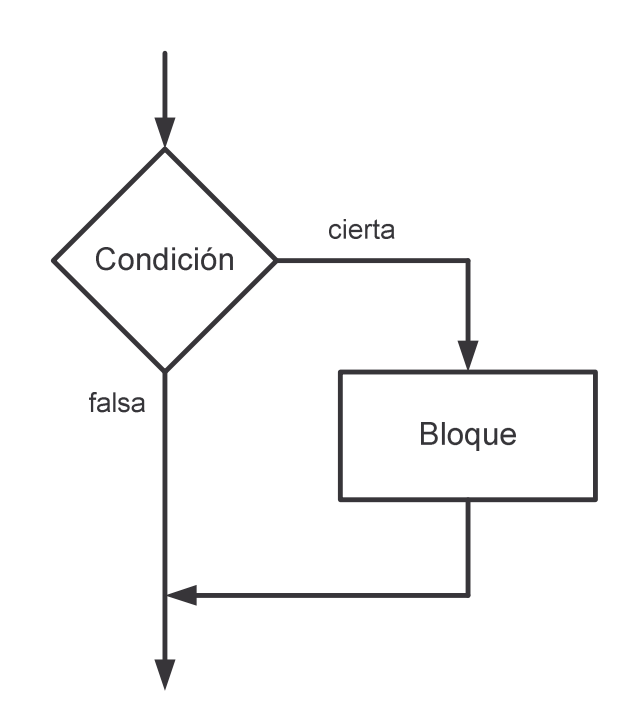

## **Sintaxis**

**if (**condición**)** sentencia**; if (**condición**) {** bloque **}**

donde bloque representa un bloque de instrucciones.

#### **Bloque de instrucciones**:

Secuencia de instrucciones encerradas entre dos llaves {....}

#### **Consideraciones acerca del uso de la sentencia if**

- Olvidar los paréntesis al poner la condición del if es un error sintáctico (los paréntesis son necesarios)
- No hay que confundir el operador de comparación == con el operador de asignación =
- Los operadores de comparación ==,  $!=$ ,  $=<$   $y$  >= han de escribirse sin espacios.
- => y =< no son operadores válidos en Java.
- El fragmento de código afectado por la condición del if debe sangrarse para que visualmente se interprete correctamente el ámbito de la sentencia i f:

```
if (condición) {
  // Aquí se incluye el código
   // que ha de ejecutarse
  // cuando se cumple la condición del if
}
```
- Aunque el uso de llaves no sea obligatorio cuando el if sólo afecta a una sentencia, es recomendable ponerlas siempre para delimitar explícitamente el ámbito de la sentencia if.

*Error común:*

```
if (condición);
   sentencia;
```
es interpretado como

```
if (condición)
   ; // Sentencia vacía
sentencia;
```
i i La sentencia siempre se ejecutaría!!!

#### *Ejemplo* Comparación de números (Deitel & Deitel)

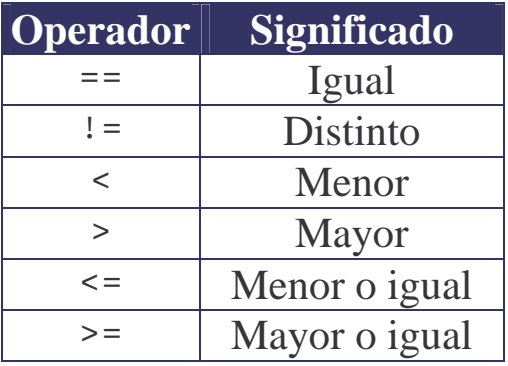

```
import javax.swing.JOptionPane;
public class Comparison
{
  public static void main( String args[] )
  \left\{ \right.// Declaración de variables
    String primerDato, segundoDato;
    String resultado;
    int dato1, dato2;
    primerDato = JOptionPane.showInputDialog
                    ( "Primer dato:" );
    segundoDato = JOptionPane.showInputDialog
                    ( "Segundo dato:" );
    dato1 = Integer.parseInt( primerDato );
    dato2 = Integer.parseInt( segundoDato );
    resultado = "";
    if (data1 == data2)resultado += dato1 + " == " + data02;
    if (data1 != data2)resultado += dato1 + " != " + data2;
```

```
if (data1 < data2)resultado += "\n\pi" + dato1 + " < " + dato2;
  if (data1 > data2 )resultado += "\n\pi" + dato1 + " > " + dato2;
  if (data1 \leq data2)resultado += "\n\pi" + dato1 + " <= " + dato2;
  if (data1 >= data2)resultado += "\n" + dato1 + " >= " + dato2;
  JOptionPane.showMessageDialog
    ( null, resultado,
       "Resultados de la comparación",
       JOptionPane.INFORMATION_MESSAGE );
  System.exit( 0 );
}
                Resultados de la comparación
                       1000 = 2000ĩ.
                       1000 < 20001000 \le 2000Aceptar
                Resultados de la comparación
                                            \times3000 == 3000Ĩ.
                      3000 \le 30003000 >= 3000Aceptar
                                            \boldsymbol{\mathsf{x}}Resultados de la comparación
                      5000 = 4000Ħ
                      5000 > 40005000 = 4000Aceptar
```
}

Una sentencia if, cuando incluye la cláusula else, permite ejecutar un bloque de código si se cumple la condición y otro bloque de código diferente si la condición no se cumple.

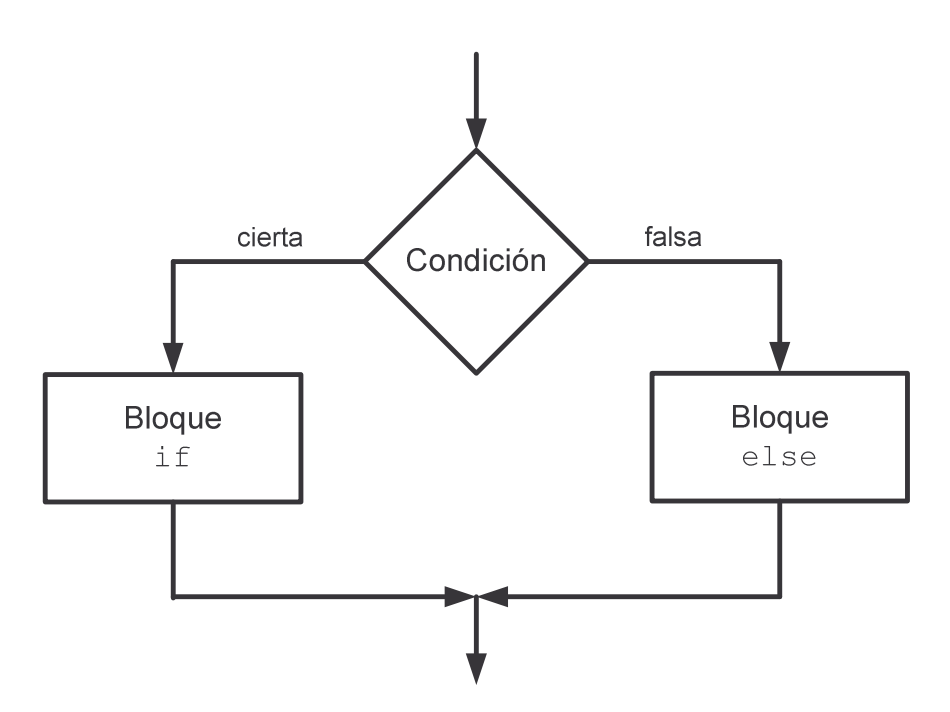

**Sintaxis**

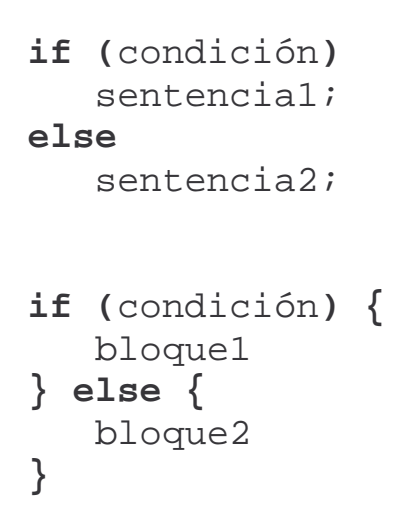

Los bloques de código especificados representan dos alternativas complementarias y excluyentes

## *Ejemplo*

```
import javax.swing.JOptionPane;
public class IfElse
{
  public static void main( String args[] )
  {
    String primerDato, segundoDato;
    String resultado;
    int dato1, dato2;
    primerDato = JOptionPane.showInputDialog
                    ( "Primer dato:" );
    segundoDato = JOptionPane.showInputDialog
                    ( "Segundo dato:" );
    dato1 = Integer.parseInt( primerDato );
    dato2 = Integer.parseInt( segundoDato );
    resultado = "";
    if (data1 == data2)resultado += dato1 + " == " + dato2;
    else
       resultado += dato1 + " != " + data02;
    if ( dato1 < dato2 )
       resultado += "\n\pi" + dato1 + " < " + dato2;
    else
       resultado += "\n\pi" + dato1 + " >= " + dato2;
    if (data1 > data2 )resultado += "\n\pi" + dato1 + " > " + dato2;
    else
       resultado += "\n" + dato1 + " <= " + dato2;
    JOptionPane.showMessageDialog
      ( null, resultado,
        "Resultados de la comparación",
        JOptionPane.INFORMATION MESSAGE );
    System.exit( 0 );
  }
}
```
Con esta versión del programa de comparación de números obtenemos los mismos resultados que antes, si bien nos ahorramos tres comparaciones:

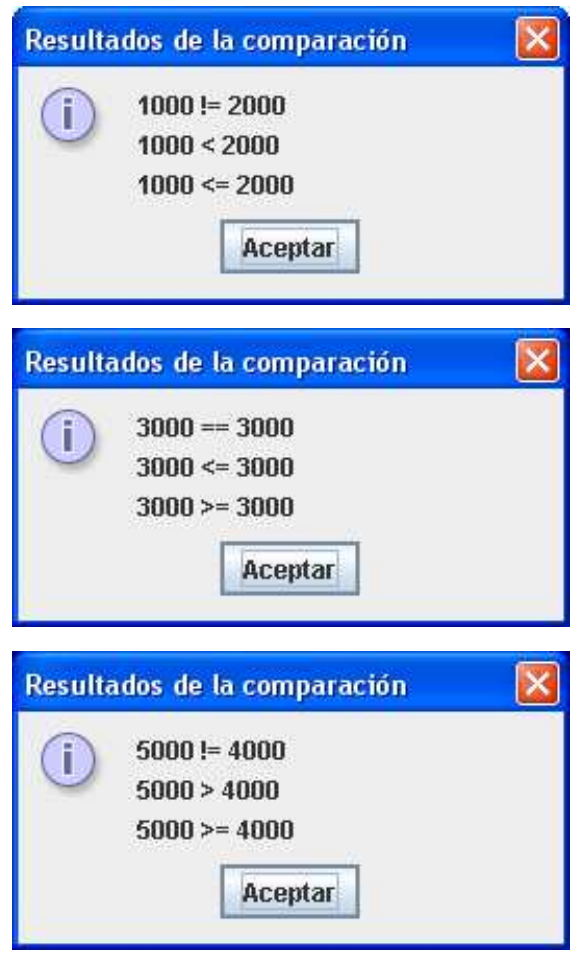

La sentencia **if (**condición**)** sentencia1; **else** sentencia2; es equivalente a **if (**condición**)** sentencia1; **if (!**condición**)** sentencia2;

#### **Nota acerca de la comparación de objetos**

```
Cuando el operador == se utiliza para comparar objetos,
  lo que se compara son las referencias a los objetos
           y no el estado de los objetos en sí.
```

```
Ejemplo
```

```
public class Complex
{
 private double real;
  private double imag;
  // Constructor
 public Complex (double real, double imag)
  {
    this.real = real;
    this.imag = imag;}
  // equals se suele definir para comparar objetos
  public boolean equals (Complex c)
  {
    return (this.real == c.real)
        & (this .ima = c .ima);
  }
}
...
Complex c1 = new Complex(2,1);
Complex c2 = new Complex(2,1);if (c1 == c2)System.out.println("Las referencias son iguales");
else
   System.out.println("Las referencias no son iguales");
if (c1.equals(c2))
   System.out.println("Los objetos son iguales");
else
   System.out.println("Los objetos no son iguales");
```
#### *Encadenamiento*

Las sentencias if se suelen encadenar:

```
if … else if …
```

```
import javax.swing.JOptionPane;
public class IfChain
\left\{ \right.public static void main( String args[] )
  \{String entrada;
    String resultado;
    float nota;
    entrada = JOptionPane.showInputDialog
               ( "Calificación numérica:" );
    nota = Float.parseFloat( entrada );
    if (nota >= 9)resultado = "Sobresaliente";
    else if ( nota >= 7 )
       resultado = "Notable";
    else if ( nota >= 5 )
       resultado = "Aprobado";
    else
       resultado = "Suspenso";
    JOptionPane.showMessageDialog
      ( null, resultado,
        "Calificación final",
        JOptionPane.INFORMATION_MESSAGE );
    System.exit( 0 );
  }
}
```
El if encadenado anterior equivale a:

```
import javax.swing.JOptionPane;
public class IfChain2
\left\{ \right.public static void main( String args[] )
  \left\{ \right.String entrada;
    String resultado;
    float nota;
    entrada = JOptionPane.showInputDialog
               ( "Calificación numérica:" );
    nota = Float.parseFloat( entrada );
    resultado = ";
    if (nota >= 9)resultado = "Sobresaliente";
    if ( (nota>=7) && (nota<9) )
       resultado = "Notable";
    if ( (nota>=5) && (nota<7) )
       resultado = "Aprobado";
    if ( nota < 5 )
       resultado = "Suspenso";
    JOptionPane.showMessageDialog
      ( null, resultado,
        "Calificación final",
        JOptionPane.INFORMATION MESSAGE );
    System.exit( 0 );
  }
}
```
*Anidamiento*

Las sentencias if también se pueden anidar unas dentro de otras.

*Ejemplo:* Resolución de una ecuación de primer grado **ax+b=0**

```
import javax.swing.JOptionPane;
public class IfNested
{
  public static void main( String args[] )
  \{String entrada;
    String resultado;
    float a,b,x;
    entrada = JOptionPane.showInputDialog
              ( "Coeficiente a" );
    a = Float.parseFloat( entrada );
    entrada = JOptionPane.showInputDialog
              ( "Coeficiente b" );
    b = Float.parseFloat( entrada );
    if (a!=0) {
       x = -b/a;resultado = "La solución es " + x;
    } else {
       if (b!=0) {
          resultado = "No tiene solución.";
       } else {
          resultado = "Solución indeterminada.";
       }
    }
    JOptionPane.showMessageDialog
      ( null, resultado,
        "Solución de la ecuación de primer grado",
        JOptionPane.INFORMATION_MESSAGE );
    System.exit( 0 );
  }
}
```
El if anidado anterior equivale a …

```
import javax.swing.JOptionPane;
public class IfNested2
\left\{ \right.public static void main( String args[] )
  {
    String entrada;
    String resultado;
    float a,b,x;
    entrada = JOptionPane.showInputDialog
               ( "Coeficiente a" );
    a = Float.parseFloat( entrada );
    entrada = JOptionPane.showInputDialog
               ( "Coeficiente b" );
    b = Float.parseFloat( entrada );
    resultado = "";
    if (a!=0) {
       x = -b/a;resultado = "La solución es " + x;
    }
    if ( (a==0) && (b!=0) ) {
       resultado = "No tiene solución.";
    }
    if ( (a==0) && (b==0) ) {
       resultado = "Solución indeterminada.";
    }
    JOptionPane.showMessageDialog
      ( null, resultado,
        "Solución de la ecuación de primer grado",
        JOptionPane.INFORMATION_MESSAGE );
    System.exit( 0 );
  }
}
```
En este caso, se realizan 5 comparaciones en vez de 2.

*El operador condicional* **?:** Java proporciona una forma de abreviar una sentencia if

> El operador condicional ?: permite incluir una condición dentro de una expresión.

#### **Sintaxis**

```
variable = condición? expresión1: expresión2;
```
"equivale" a

if (condición) variable = expresión1; else variable = expresión2;

Sólo se evalúa una de las expresiones, por lo que deberemos ser cuidadosos con los efectos colaterales.

## **Ejemplos**

max = (x>y)**?** x **:** y; min = (x<y)**?** x **:** y; med = (x<y)**?** ((y<z)**?** y**:** ((z<x)**?** x**:** z)): ((x<z)**?** x**:** ((z<y)**?** y**:** z)); nick = (nombre!=null)**?** nombre **:** "desconocido"; *Selección múltiple con la sentencia* **switch** Permite seleccionar entre varias alternativas posibles

**Sintaxis**

```
switch (expresión) {
  case expr_cte1:
       bloque1;
       break;
  case expr_cte2:
      bloque2;
       break;
  ...
  case expr_cteN:
       bloqueN;
       break;
  default:
       bloque por defecto;
}
```
- Se selecciona a partir de la evaluación de una única expresión.
- La expresión del switch ha de ser de tipo entero (int).
- Los valores de cada caso del switch han de ser constantes.
- En Java, cada bloque de código de los que acompañan a un posible valor de la expresión entera ha de terminar con una sentencia break;
- La etiqueta default marca el bloque de código que se ejecuta por defecto (cuando al evaluar la expresión se obtiene un valor no especificado por los casos anteriores del switch).
- En Java, se pueden poner varias etiquetas seguidas acompañando a un único fragmento de código si el fragmento de código que ha de ejecutarse es el mismo para varios valores de la expresión entera que gobierna la ejecución del switch.

*Ejemplo*

```
public class Switch
\{public static void main( String args[] )
  \{String resultado;
    int nota;
    // Entrada de datos
    …
    switch (nota) {
      case 0:
      case 1:
      case 2:
      case 3:
      case 4:
           resultado = "Suspenso";
           break;
      case 5:
      case 6:
           resultado = "Aprobado";
           break;
      case 7:
      case 8:
           resultado = "Notable";
           break;
      case 9:
      case 10:
           resultado = "Sobresaliente";
           break;
      default:
           resultado = "Error";
    }
    // Salida de resultados
    …
  }
}
```
Si tuviésemos que trabajar con datos de tipo real, no podríamos usar switch (usaríamos ifs encadenados).